# Há mais no Acrobat<sup>®</sup> além do Reader!

## **Crie e aprimore arquivos PDF com o software Adobe® Acrobat 4.0**

#### **Com que freqüência isso acontece com você?**

Você termina em cima da hora um documento importante, envia-o para uma colega como um anexo de email e então fica sabendo que ela não conseguiu abrir o arquivo, já que ela trabalha em uma plataforma diferente. Ou que talvez ela não tenha o aplicativo correto.

Ou vamos imaginar que você tenha acabado de distribuir um livreto ou uma anúncio publicitário para revisão. Mas quando os seus clientes abrem o arquivo no computador, os textos e as colunas estão todos nos lugares errados, o logotipo desapareceu misteriosamente e os computadores substituíram as fontes elegantes que você escolheu pela Courier mais comum. E depois de ter gasto mais tempo para distribuir novas cópias em papel, os seus clientes mandam de volta um monte de papéis amontoados e cheios de comentários rabiscados, notas coladas e folhas anexas grampeadas.

#### **É isso mesmo que acontece?**

#### **Então você está precisando do software Adobe Acrobat 4.0.**

**É a ferramenta essencial para troca universal de documentos.**

O Acrobat possibilita converter qualquer documento, não importando o aplicativo em que tenha sido criado, para o formato PDF (Portable Document Format) da Adobe, o formato digital padrão que capta e mantém com fidelidade a aparência do documento original de forma completa, com fontes, imagens e formatação.

Distribua os arquivos PDF do modo que quiser: na forma impressa, anexados a um e-mail, nos servidores de uma rede ou como parte de sites da Web. O tamanho compacto dos arquivos PDF fazem deles o formato ideal para remessas por via eletrônica. Agora que você está lendo este arquivo, já sabe que qualquer pessoa que tiver o Acrobat Reader, que é gratuito, poderá ver e imprimir os arquivos a partir de qualquer computador.

#### **Você acha que ter o Acrobat Reader é o mesmo que ter o Acrobat? Pense mais uma vez.**

O Acrobat Reader possibilita que você navegue pelos documentos PDF e os imprima, enquanto que o software Adobe 4.0 é uma solução completa para compartilhar, revisar e distribuir informações. Ele faz do PDF uma parte integrante do seu trabalho do dia-a-dia. E aqui estão apenas algumas das capacidades do Acrobat:

- Criar arquivos PDF num instante.
- Usar o Acrobat 4.0 como o complemento ideal para os seus aplicativos favoritos como o Microsoft® Office e o Lotus® Notes. Agrupar memorandos, planilhas, apresentações e gráficos originários de vários aplicativos e transformá-los em um único arquivo PDF para distribuição.
- Converter em PDF documentos impressos em papel após terem sido digitalizados. Reunir todos os seus documentos mais importantes em um único formato universal.
- Dinamizar a revisão de documentos. O Acrobat 4.0 oferece a você e ao seu grupo de trabalho um conjunto de funções poderoso e fácil de usar, que inclui anotações de texto, carimbos, uma ferramenta pincel, sublinhado e realce para marcações eletrônicas de arquivos PDF.

#### **Interessado? Já está pensando em adquiri-lo?**

Visite *www.adobe.com/acrobat* para aprender mais sobre o Acrobat e de todas as possibilidades que o Acrobat oferece para que você se comunique com muito mais clareza, confiabilidade e produtividade.

### **Você irá descobrir que existe muito mais no software Adobe Acrobat que visualização de arquivos!**

# **Gostaria de adquirir o Acrobat? Visite** *www.adobe.com/acrobat*

Adobe, o logotipo da Adobe, Acrobat e o logotipo do Acrobat são marcas comerciais da Adobe Systems Incorporated. Microsoft é uma marca<br>comercial ou marca registrada da Microsoft Corporation nos Estados Unidos e/ou em outro propriedades dos seus respectivos detentores. © 1998 Adobe Systems Incorporated. Todos os direitos reservados.

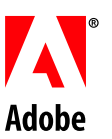